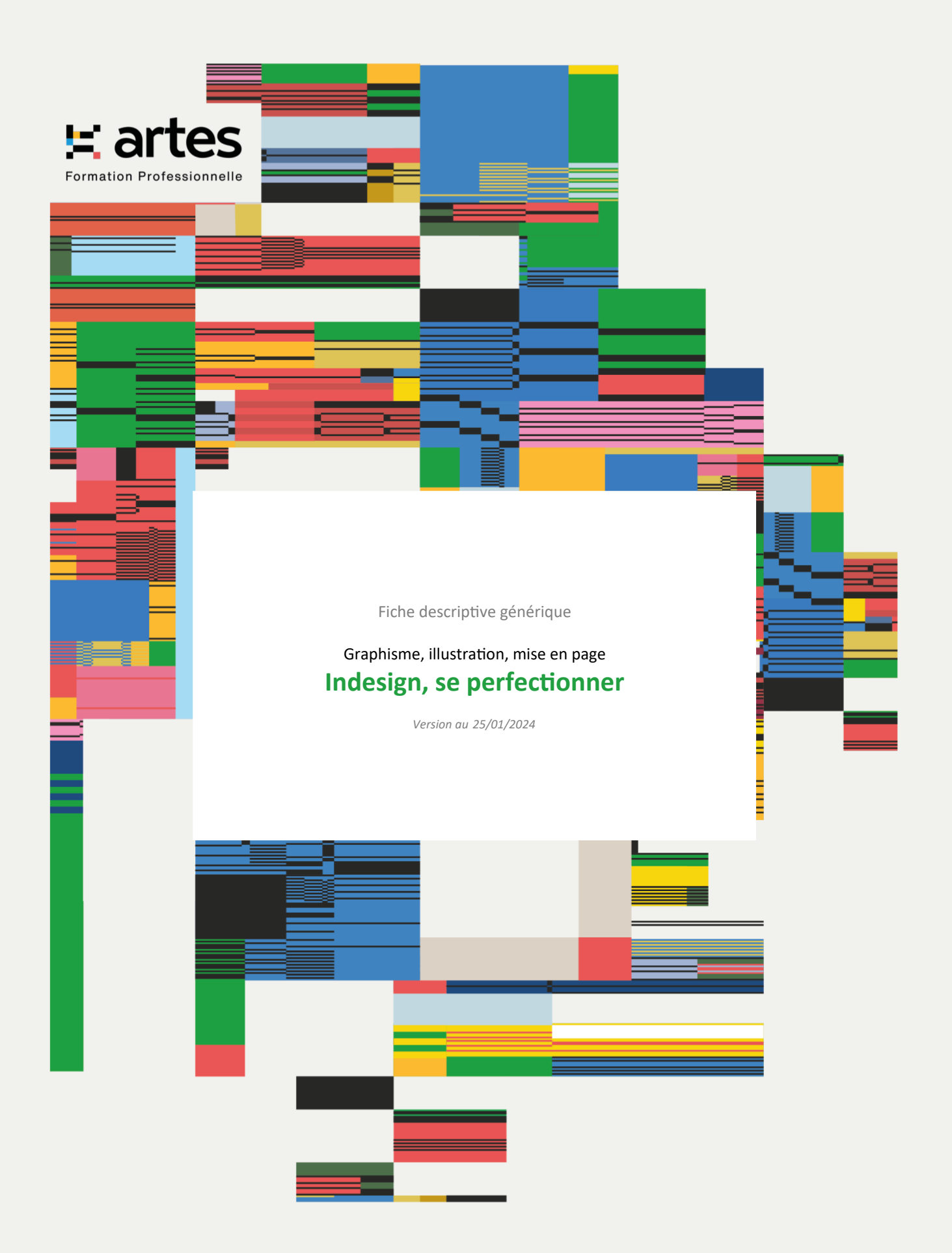

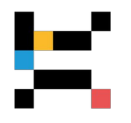

En mode Présentiel ou Distanciel suivant les dates

*Pour approfondir sa pratique des logiciels de mise en page Formation éligible au CPF avec l'option "certification TOSA" Démarche spécifique : nous contacter*

# **PUBLIC CONCERNÉ**

Toute personne chargée de mettre en page des documents papiers : flyers, affiches, brochures...

# **OBJECTIFS - COMPÉTENCES VISÉES**

- Appréhender et comprendre le formatage d'un document complet
- Composer une charte graphique et sa déclinaison

# **PRÉREQUIS**

Cette formation nécessite de maîtriser les fonctions de base des logiciels de mise en page ou d'avoir suivi le module "Maîtriser les bases des logiciels de mise en page".

# **MODALITÉS D'ADMISSION**

L'admission à cette formation est soumise à un entretien avec un.e de nos conseillers.ères formation.

#### **CONTENU**

L'intervention portera parmi les points suivants, selon les besoins, le niveau et le nombre de participants :

# **Mise en forme d'un texte**

- Importation, formats
- Styles de paragraphes : imbriqués, en cascade, grep, suivants
- Styles de caractères
- Le réglage amélioré des césures et justifications
- Les styles de césures
- Le gris typographique
- Composition selon un principe de grille définie

#### **Les gabarits**

- Principes, création, utilisation, modification
- Les bases du formatage d'objets et de modèles

#### **Longs documents**

- Plan de montage : pages, sections, etc
- Les maquettes
- Numérotation automatique des pages
- Les livres
- Grille des lignes de base

#### **Table des matières**

- Création
- **Styles**
- Insertion dans un bloc
- Mise à jour

#### **Maitrise des outils vectoriels**

• Les possibilités de modification des tracés importés

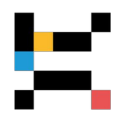

- Les outils de dessin vectoriel dans InDesign
- Le texte curviligne

#### **La bibliothèque**

- Principes et création
- Ajouter et utiliser des objets dans la bibliothèque

#### **Paramètres de réglages des couleurs**

- Les différents modes de couleurs, créations et conversions
- Le choix des modes de couleurs pour le web, l'impression numérique et l'impression offset
- Les tons directs et nuanciers Pantone

#### **Impression**

- Gestion des couleurs
- Mise à jour des images
- Remplacement des polices
- Export du document en PDF avec hyperliens et multimédia

#### **Découverte de l'édition numérique**

- Format Epub
- PDF interactif : intégration vidéo, sons, déplacement visuel dans l'article

# **FORMATEUR RÉFÉRENT et Direction pédagogique**

#### **THOMAS Boris** *Graphiste*

Atelier graphique TRAVAUX EN COURS depuis 2002 : direction artistique graphisme / illustration Formateur en infographie (logiciels Photoshop, Indesign, Illustrator), axées sur des exemples concrets de création d'image et de supports.

Enseignant / intervenant à l'Université de Nantes et Studio M Angers

La direction pédagogique est assurée par BUREAU Cyrille Directeur de l'organisme de formation.

# **MODALITÉS PÉDAGOGIQUES**

La formation est conçue comme un atelier dirigé pendant lequel les participants s'exerceront sur leurs propres cas pratiques.

Les participants devront être équipés d'un ordinateur portable et du logiciel (version d'essai acceptée) Adobe InDesign (CS4 minimum) ou Scribus.

# **MOYENS ET SUPPORTS**

Les lieux de formation disposent d'un espace d'accueil et de détente dédié (description détaillée sur notre site Internet). Les salles de formation sont équipées de bureaux biplaces, de tableaux et moyens de projection à vocation pédagogique, d'accès au WiFi (à la discrétion du formateur). Les salles de formation sont fermées et sécurisées en dehors des temps de formation.

Chaque participant et formateur dispose d'un extranet individuel pendant la formation.

Les supports pédagogiques et les références bibliographiques sont fournis à chacun pendant ou après la formation, après avoir été commentés pour assurer leur bonne appropriation.

#### **MODALITÉS DE SUIVI ET D'ÉVALUATION**

Avant la formation, chaque participant est invité à un entretien avec un conseiller, puis à compléter un questionnaire lui permettant d'exprimer directement au formateur sa situation et ses attentes.

Le contrôle des acquis en cours de formation est réalisé à l'aide de mises en situation, d'auto-diagnostic, de travaux pratiques ou dirigés, suivant les modalités pédagogiques.

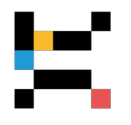

Une évaluation qualitative est réalisée en fin de formation, puis analysée par l'équipe pédagogique. Le résultat global est à la disposition du participant.

Une attestation individuelle de formation, rappelant les objectifs, est remise au participant l'ayant suivie avec assiduité.

# **ORGANISATION, DURÉE ET COÛT PÉDAGOGIQUE**

Effectif limité à 6 participants maximum.

Durée : 2 jours (14 heures de formation, y compris les activités pédagogiques effectuées à distance) Tarif public : 1 195 euros, net de taxes, par participant

Tarif spécifique : 840 euros, net de taxes, par participant, destiné aux personnes physiques (indépendants, intermittents…), aux salariés d'associations et aux agents des communes de moins de 2500 habitants

> *Grâce au respect des procédures qualité en vigueur, nos formations sont éligibles à une prise en charge totale ou partielle par les dispositifs publics de financement de la formation.*

# **Informations complémentaires**

Cette formation a un taux de satisfaction de % *(taux de répondants 0 % à la date du 06/02/2024)*

#### Accessibilité aux personnes en situation de handicap :

Nos formations sont accessibles aux personnes handicapées moteur dans la plupart de nos lieux de formation. D'autres types de handicaps et de compensations peuvent être pris en charge sur demande. Notre organisme de formation est doté d'un référent handicap qui peut étudier avec vous les différents aménagements de votre projet de formation.

Pour tout autre renseignement : 02 40 20 35 35

# **E** artes

# **Formation Professionnelle**

**www.artes-formations.fr bonjour@artes-formations.fr Tél : 02 40 20 35 35 16 rue Fouré** 

**44000 NANTES**

Déclaration d'activité de formation numéro 52 44 04 700 44 enregistrée auprès du préfet de la Région des Pays de la Loire ARTES Formations SARL au capital social de 30 000 € - SIRET : 483 355 905 00058 - Code APE : 8559A